# **Power BI** Nivel Avanzado

Plan de estudio

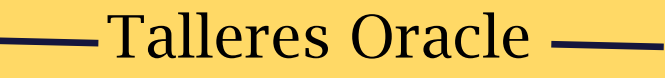

Formación Online

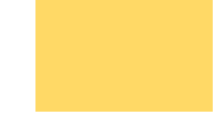

# ¿Qué aprenderás?

En este curso el participante afianzará e incrementará sus conocimientos, integrando datos de distintas fuentes, temas avanzados de modelo de datos y análisis, elaboración de reportes de alto impacto. que permitan fortalecer los procesos de análisis en el interior de sus organizaciones

## Objetivo

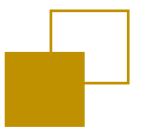

- Integrar diferentes fuentes de datos.
- Transformar y limpiar grandes volúmenes de datos.
- Aplicar formato condicional y semáforos en tablas.
- Compartir tus reportes y visualizarlos en una tableta, celular o equipo pc.
- Crear reportes con el aspecto de una presentación utilizando Bookmarks.
- Crear vistas para Power BI Mobile.
- Conocer y utilizar la mayoría de las funciones DAX. Realizar análisis avanzado de tus datos con DAX.
- Hacer uso de las visualizaciones con tecnología R, sin programación.
- Desarrollar paneles de visualización de información con herramientas de Power BI de escritorio o nube.

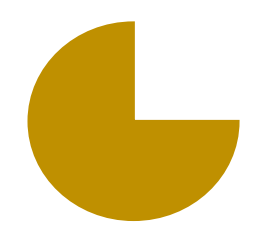

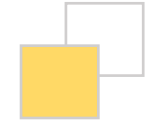

# Público

Profesionales, egresados y estudiantes, interesados en aprender el uso de herramientas de análisis y visualización de datos.

# ¿Por qué estudiar Power BI?

En el mercado existen diversas herramientas de Análisis de datos como Tableau, Qlik, Looker, Obiee y otras. Sin embargo, según el Cuadro Mágico de Gartner que es el referente en la identificación de los productos de TI con más acogida en el mercado; identifica a PowerBI como el producto más usado en los últimos 15 años.

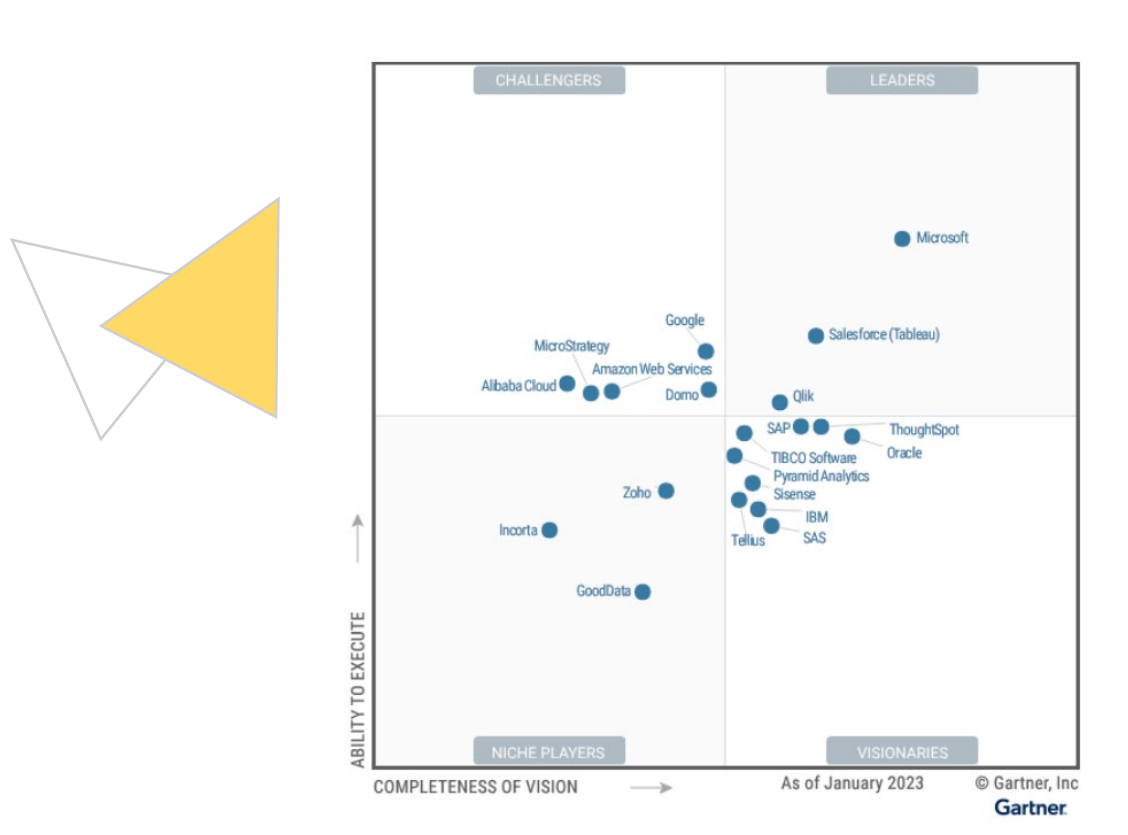

*Power BI Avanzado Talleres Oracle*

# Características

- $\sqrt{\phantom{a}}$  Online en vivo con instructor desarrollando clas
- $\sqrt{\frac{1}{2}}$  Comunicación fluida de preguntas y respuestas.
- √ Disponibilidad de vídeos después de clases.
- $\sqrt{\phantom{a}}$  Plataforma de recursos por curso disponible.

# Certificación

Al aprobar el curso Power BI inicial se emitirá un certificado generado por nuestra organización.

## Programación

Modalidad: Online en vivo Inicio: MARTES – JUEVES [\( www.talleresoracle.com/inicios\)](http://www.talleresoracle.com/inicios) Horario: 19 - 22 hrs (GMT-5) - 24 HRS en 8 sesiones Costo: 40 dólares

# Medios de pago

VISA – MASTERCARD – DINERS CLUB: Con tarjeta de débito o crédito de moneda local [www.talleresoracle.com/pagos](http://www.talleresoracle.com/pagos)

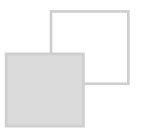

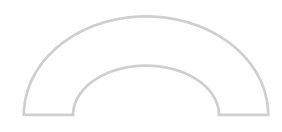

# Plan de estudio

## SESION 01 : Repaso general de Power Bi desarrollo de un caso práctico

- **Importar datos de Excel, csv, txt, importar datos de carpetas,** web. Uso del Power Query para la transformación de datos.
- **Limpieza de datos, proceso ETL.**
- Columna personalizada, Transponer conjunto de datos. Despivotar conjunto de datos.
- Modelamiento de datos, cálculo de KPIS (Básicos) y visualización.

## SESION 02: Transformación de datos con Power Query – Lenguaje M

(realización de todos los modelos de Limpieza de datos)

- Empleo del lenguaje M
- Expresiones, Declaración de Variables y Literales Tipos de Datos sus Operadores y Valores Intrínsecos Librería de Funciones.
- Valores estructurados.
- Funciones de duración, funciones de fecha y hora, funciones de lista
- Desarrollo de caso Practico.

## SESION 03 : Análisis avanzado de datos con DAX y aplicaciones

En esta sesión creara cálculos avanzados con medidas y tablas calculadas.

- **Tipos de Funciones: Fecha, Lógicas, Condicionales, Texto,** Matemáticas y Estadísticas.
- **FUNCIONES Clave: CALCULATE, RELATED, ALL, FILTER, SUMX,** SWITCH.
- Columnas calculadas. Optimización del modelo.
- Filtros de información con DAX.
- **Posicionamiento superior e inferior con DAX (Top y Bottom).**
- Tablas calculadas DAX. Cálculo de porcentajes con DAX
- Funciones adicionales: Implementación de tabla calendario en el modelo de datos. Aplicación de funciones de inteligencia de tiempo.
- F

## SESION 04 : Funciones DAX avanzadas orientados a KPIS

- Variables en DAX
- **Funciones de Fechas**
- Funciones de Filtros
- Funciones de información
- Funciones de inteligencia de tiempo
- Funciones de manipulación de tablas
- Funciones de relación
- Funciones de texto
- **Funciones lógicas**

#### SESION 05 :

## Análisis y Visualización de Dashboard

## Creación de Informes Dashboards

#### Visualizaciones Avanzadas.

#### Se desarrollará un Taller de un caso práctico donde se tocará los siguientes temas:

- Empleo de tablas, matrices, creación de velocímetro, gráficos mapas, tarjetas, segmentadores.
- **Slicers y Parámetros.**
- Filtros entre reportes Páginas de detalle (drill-through) Panel de filtrado, Formato condicional
- Generar un reporte con el aspecto de una presentación con bookmarks. Botones de navegación Bookmarks para intercambiar objetos visuales Bookmarks para crear ventanas emergentes
- Creación de Tooltips personalizados
- F

## SESION 06 : Reporte Dashboard

- Gráficos interactivos y dinámicos
- Creación de mapas
- Buenas prácticas de diseño de informes, dashboard y cuadros de mando
- Desarrollo de casos Prácticos.

## SESION 07 : Power Bi Service / Power BI Mobile

- ¿Qué es Power BI Service?
- Aplicación de Power BI Desktop, Service y móvil. Tipos de cuentas.
- Espacios de trabajo, informes, conjunto de datos y paneles.
- Creando una cuenta en Power BI Service Descargar y configurar el Gateway Publicar un reporte en la nube
- Actualizando credenciales de orígenes de datos Actualizar reporte Actualizaciones Programadas
- **Publicaciones Web**
- Compartir paneles de control e informes.
- Power BI Mobile : En sesión se verán los conceptos y practicas necesarias, para generar vistas de reportes para dispositivos móviles.

#### SESION 08 :

Examen final – DESARROLLO DE UN PROYECTO